# COMISION DE DISEÑO Y EVALUACION DE PAVIMENTOS

 $625.8$ *c::.c.r'C*   $C177$  $c<sub>1</sub>$ 

# USO DE LOS RESULTADOS DEL DEFLECTOMETRO DE IMPACTOS EN EL METODO DE DISEÑO AASHTO 1993

## Preparado por: APSA Consultores en Administración de Pavimentos

**CAMARA CHILENA DE** LA CONSTRUCCION Centro Documentación

## $-06359-$

Octubre, 1996

Cámara Chilena de la Construcción Corporación de Investigación de la Construcción **Jack I** Ì. Þ E Ì.

ì.

Ĺ.

L

ì.

þ.

Ŀ **I** h.

ì. L. Ì. T. Ĭ.

'n T. T T.

#### RESUMEN EJECUTIVO

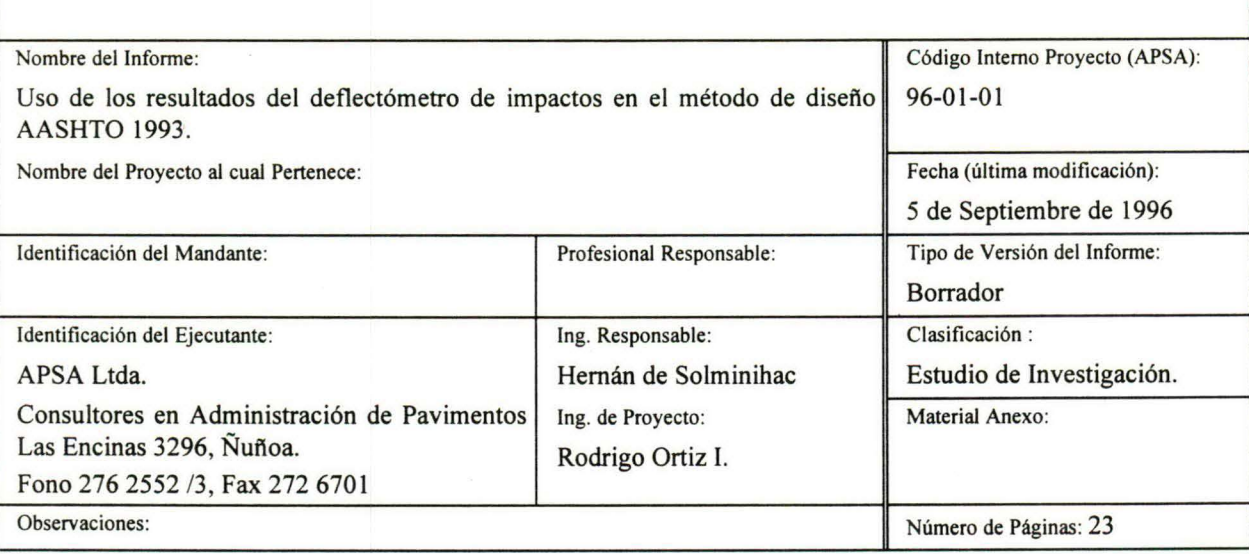

Resumen:

En el presente documento se incluyen las metodologías para corregir los valores obtenidos con el FWD. Para ello, se desarrollaron factores que modifican los valores adecuándolos al método de diseño AASHTO, tanto para el módulo de reacción del suelo de fundación ( valor k ) como el módulo elástico del suelo de fundación ( Es ).

Es importante destacar que las correcciones desarrolladas se basan en modelaciones teóricas del comportamiento de los pavimentos de hormigón y asfalto, las cuales fueron revisadas y adaptadas a los resultados obtenidos hasta el momento con el FWD en pavimentos chilenos.

**ÍNDICE GENERAL** 

Pág.

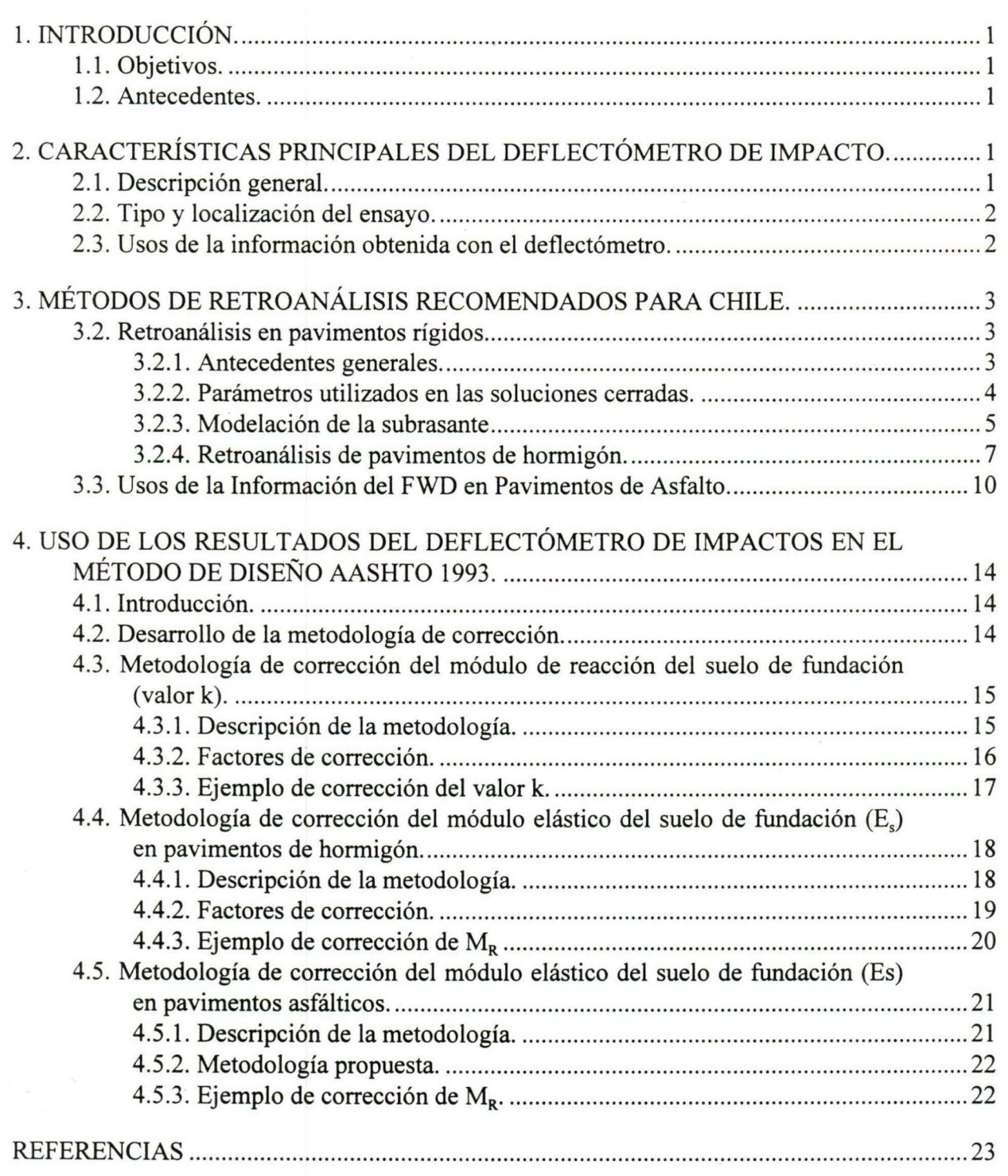

**APSA**  Administración de Pavimentos

1.

 $\mathbb{L}$ 

Ϊ.

 $\mathbf{I}$ 

1 T

Þ  $\mathbb{R}$ 

T  $\mathbb T$ I. F

Þ

 $\mathbb{R}$ 

T.  $\mathbb{I}$ 

 $\left\lbrack \right\rbrack$  $\mathbb{I}^n$ m

T T

## **l. INTRODUCCIÓN.**

#### **1.1. Objetivos.**

El objetivo de este documento es entregar una visión general del retroanálisis de los resultados del FWD para los parámetros que influyen en el método de diseño AASHTO, ya sea en pavimentos de hormigón como asfálticos. Además de proporcionar recomendaciones para la calibración de los resultados del retroanálisis en el método de diseño AASHTO con la información y experiencia disponible a la fecha (AASHTO, 1993).

#### **1.2. Antecedentes.**

. El deflectómetro de impacto (FWD) es un equipo (recomendado por el Strategic Highway Research Program - SHRP y por AASHTO) para la medición de deflexiones en pavimentos viales (urbanos e interurbanos) y de aeropuerto tanto rígidos como flexibles. Es una medición no destructiva que permite : calcular módulos elásticos de los componentes de la estructura de un pavimento, evaluar la eficiencia de la transferencia de carga en la juntas y grietas en pavimentos rígidos, y determinar la ubicación y extensión de vacíos existentes debajo de las losas de hormigón.

El método AASHTO fue desarrollado en base a ensayos de laboratorio o ensayos estáticos en terreno. En cambio, el FWD realiza un ensayo no destructivo en terreno, que aplica una carga de impacto al pavimento proporcionando información que representa el comportamiento real del pavimento en terreno bajo el efecto de una carga de un vehículo (de Solminihac, H. E., 1994).

La influencia de los terraplenes en la resistencia estructural del suelo de fundación no fue considerado en el método AASHTO 1993, lo cual subestima la capacidad del suelo de fundación en algunos pavimentos chilenos, ya que comunmente se utilizan terraplenes en su construcción.

## **2. CARACTERÍSTICAS PRINCIPALES DEL DEFLECTÓMETRO DE IMPACTO.**

#### 2.1. **Descripción general.**

El componente principal de este sistema de medición está montado en un carro de arrastre, que es remolcado por un vehículo. La carga se traduce en un cuenco de deflexión en la superficie del pavimento. Tanto la carga como la deflexión resultante son medidas con gran precisión; para la primera se utilizan celdas de carga, las cuales son colocadas debajo del plato; mientras que para las segundas se usan transductores de alta velocidad (geófonos).

Todo el ensayo es controlado desde el asiento del chofer del vehículo, a través del teclado de un computador. Variando el peso y la altura de la caída del equipo, se pueden generar diferentes cargas de impacto. La operación normal consiste en trasladar el equipo al lugar en que se desea realizar el ensayo, bajar cuidadosamente el plato de carga y los geófonos a la superficie del pavimento. Se completa el ensayo, dejando caer el peso calibrado de la(s) altura deseada. Una vez terminada esta secuencia, se levanta el plato de carga y los sensores, y se traslada el equipo al próximo lugar de ensayo. La ventaja principal de estos equipos es su mecanismo de carga, ya que permite modelar bastante bien tanto la magnitud como la duración de una carga móvil real.

En este documento se describe la metodología a utilizar para el retroanálisis de los módulos de reacción de la subrasante (k), módulo resiliente de la subrasante (Mr) y módulos de elasticidad del pavimento. Además, se presentan algunas recomendaciones para realizar ensayos y retroanálisis.

#### 2.2. Tipo y localización del ensayo.

La localización y el número de ensayos a ejecutar depende del nivel del estudio a realizar. Normalmente se definen tres niveles o tipos:

- a) *Tipo 1:* Se utiliza para ensayos a nivel de red. Se realizan espaciados entre 150 y 300 m tanto para pavimentos flexibles como para rígidos. Los ensayos se realizan en general, en el centro de la losa para pavimentos rígidos y en la huella exterior de los pavimentos flexibles.
- b) *Tipo 2:* Se utiliza cuando se requiere un análisis más detallado. Por ejemplo, cuando se diseñará un recapado. En pavimentos flexibles y rígidos se ensayará entre 30 a 150 m. Los ensayos se realizan preferentemente en la huella exterior para pavimentos flexibles y en el centro de la losa en la pista de diseño para pavimentos rígidos.
- e) *Tipo 3:* Se utiliza cuando se requiere un análisis muy detallado, normalmente con el propósito de evaluar fallas localizadas y determinar el nivel de transferencia de carga. Los ensayos se realizan cada 1 O a 20 m para pavimentos flexibles y en todas las juntas o grietas de la sección analizada en pavimentos rígidos.

#### 2.3. Usos de la información obtenida con el deflectómetro.

La información proporcionada por las mediciones permiten obtener lo siguiente:

- a) Identificación de las secciones del pavimento que son estructuralmente uniformes.
- b) Identificación de las zonas débiles o que se encuentran deterioradas.
- e) Cálculo de la capacidad estructural.
- d) Predicción de la vida remanente.
- e) Selección de la estrategia apropiada para la rehabilitación.
- f) Diseño de recarpeteos.
- g) Caracterización de la subrasante para el diseño de repavimentaciones.
- h) Control de calidad en la etapa de construcción.

### **3. MÉTODOS DE RETROANÁLISIS RECOMENDADOS PARA CHILE.**

En el presente capítulo se incluye una descripción detallada de los métodos de retroanálisis recomendados para pavimentos de hormigón y asfálticos, para ser utilizados en Chile.

Para escoger los métodos se consideró la forma de diseñar los pavimentos en Chile y que características de las capas eran requeridas en ellos. Además de buscar que fueran fáciles de usar y se pudieran detectar rápidamente posibles fuentes de error en los cálculos. Es importante hacer notar que son los métodos que hasta el momento se han utilizado en las aplicaciones realizadas en Chile, otorgando buenos resultados.

El FWD a través de aplicar una carga de impacto sobre la superficie del pavimento, permite obtener el cuenco de deflexiones producido. A través del cual es posible retrocalcular los parámetros resistentes del suelo de fundación y de las capas estructurales según los métodos descritos en la guía AASHTO 1993.

Los parámetros que se pueden retrocalcular son :

- i) Módulo de reacción del suelo de fundación (valor k).
- ii) Módulo elástico del suelo de fundación (Es).
- iii) Módulo resiliente del suelo de fundación  $(M<sub>B</sub>)$
- iv) Módulo elástico del hormigón.
- v) Módulo elástico del asfalto.
- vi) Número estructural efectivo de pavimentos asfálticos.

En los siguientes subcapítulos se describen brevemente los métodos utilizados para retrocalcular los parámetros mencionados anteriormente.

#### 3.2. **Retroanálisis en pavimentos rígidos.**

#### **3.2.1. Antecedentes generales.**

En 1981 Hoffman y Thompson propusieron una aproximación de dos parámetros para el retroanálisis de pavimentos rígidos, donde el cuenco de deflexiones se puede caracterizar

por la deflexión máxima y el parámetro AREA (Hall, K. T., 1991). Luego Hall K. y Mohseni A. (1 991 ) basados en este modelo desarrollaron una solución cerrada para el módulo elástico de la losa de hormigón, el módulo de reacción de la subrasante y el módulo elástico de la subrasante a partir de los resultados del FWD. Para ello las deflexiones deben haber sido medidas a distancias de O, 305, 610, 915 mm (0, 12, 24,36 pulgadas) desde la carga.

En Chile se ha optado por utilizar este método de soluciones cerradas, ya que, es uno de los más difundidos en el mundo y presenta ventajas prácticas al momento de realizar los cálculos e informes. Entre las cuales se encuentran:

- a) Se conoce claramente la secuencia de cálculos que se realizan y la teoría que hay detrás de ellos. Este aspecto es muy importante al analizar situaciones fuera de lo común donde se deben realizar algunas suposiciones.
- b) Se pueden adaptar las secuencias de cálculos para analizar pavimentos no típicos, lo cual, es muy importante en Chile, debido a la gran variedad de pavimentos que existen.
- e) Es fácil de implementar en cualquier planilla de cálculos, lo que permite un uso expedito y claro.
- d) Permite generar gráficos, tablas e informes fácilmente, ya que, todos los datos y resultados se encuentran dentro de la planilla.

Es importante destacar que este método es el propuesto por AASHTO (1993), salvo algunas correcciones que se han realizado para modelar de mejor forma el comportamiento de los pavimentos de hormigón.

#### **3.2.2. Parámetros utilizados en las soluciones cerradas.**

El método de soluciones cerradas basa sus cálculos, fundamentalmente, en dos parámetros, la deflexión máxima y el AREA.

AREA tiene unidades de largo más que de área, en este parámetro las deflexiones se normalizan con respecto a  $d_0$  con el fin de remover el efecto de diferentes niveles de carga y para restringir el rango de valores obtenidos. AREA y d<sub>o</sub> son parámetros independientes, a partir de los cuales se puede calcular el módulo en un sistema de dos capas.

#### a) Deflexión máxima

La deflexión máxima corresponde a la deflexión medida por el sensor ubicado bajo el plato de carga. Es utilizada para distinguir y comparar tramos, para ello, es necesario normalizarla para una carga fija como se muestra en la fórmula l.

$$
d_0
$$
 normalizada =  $d_0 \times \frac{\text{Carga Efectiva}}{\text{Carga Normalizada}}$ 

 $(1)$ 

donde:

 $d\rho$  = deflexión máxima.

Carga efectiva= carga que mide el equipo al momento de realizar un ensayo.

Carga normalizada = valor arbitrario que define el usuario, generalmente corresponde al nivel de carga que se define en el equipo al momento de programar la secuencia de carga.

b) AREA

El AREA representa la normalización del área del perfil del cuenco de deflexiones, correspondiendo al largo de un lado del rectángulo en donde  $d_0$  es el otro. Este parámetro provee una buena estimación de la rigidez relativa de la sección del pavimento, particularmente de las capas ligadas, debido a que es muy insensible a la rigidez de la subrasante (Dynatest y SME, 1994).

Existen diversas maneras de calcular el AREA, cuya diferencia principal es el número de sensores considerados. Por ejemplo, la fórmula usada actualmente en Chile para pavimentos de hormigón sin recapado es:

$$
AREA \text{ (pulgadas)} = 6 \left[ 1 + 2 \frac{d_{12}}{d_0} + 2 \frac{d_{24}}{d_0} + \frac{d_{36}}{d_0} \right] \tag{2}
$$

donde:

 $d_0$  = Deflexión bajo el centro de la carga.

 $d_{12}$ ,  $d_{24}$ ,  $d_{36}$  = Deflexión a 12, 24 y 36 pulgadas respectivamente.

En este método para calcular el AREA, el máximo valor que puede alcanzar es 915 mm o 36" y ocurre cuando las cuatro deflexiones son iguales. Además, el mínimo valor no puede ser menor de 280 mm o **11** ", ya que para este valor todos los módulos de las capas deberían ser iguales para que se comportara como un solo material el pavimento, suponiendo un material lineal (Dynatest y SME, 1994).

#### **3.2.3. Modelación de la subrasante**

En la solución cerrada el retroanálisis se realiza según la teoría de placas. El uso de ella permite caracterizar la subrasante como un medio líquido denso o sólido elástico. El modelo líquido denso representa uno de los extremos del espectro de la respuesta de un suelo sólido elástico, en el otro extremo, se encuentra el modelo sólido elástico (figura 1). A continuación se describen las principales características de cada uno de estos modelos. (Darter, M. l. et al., 1995)

a) Modelo Líquido Denso

El modelo conceptual de una placa apoyada sobre una fundación liquida densa es atribuido a Winkler. En él, una fundación se deflecta proporcionalmente a la carga aplicada, sin que se produzcan esfuerzos de corte en las áreas adyacentes. La constante de proporcionalidad entre la deflexión y la fuerza aplicada es el valor k. Este modelo se puede interpretar como una fundación que actúa de forma similar a una cama de resortes o como un líquido denso con una densidad igual a k veces la deflexión producto de una carga.

- i) La deflexión bajo el plato de carga es igual a la presión en él, dividido por el valor k.
- ii) La deflexión es igual a cero fuera del plato de carga.
- iii) La deflexión es la misma para platos rígidos y flexibles.
- iv) Para una presión y deflexión dada, k es independiente del tamaño del plato.
- b) Modelo Sólido Elástico

En este modelo se asume que se produce una deflexión continua e infinita de acuerdo a la carga aplicada en la superficie de la fundación.

- i) La deflexión depende del módulo elástico de la subrasante, del tamaño del plato, y de la distancia desde el centro de la carga.
- ii) El cuenco de deflexiones es continuo e infinito.
- iii) Platos rígidos y flexibles producen diferentes deflexiones.
- e) Suelo Real

Ambos modelos descritos son idealizaciones del comportamiento real del suelo. El modelo líquido denso es mejor para materiales de baja resistencia al corte, en cambio, el modelo sólido elástico es mejor para materiales de alta resistencia al corte. Como se puede ver, la respuesta elástica de un suelo real se encuentra entre los dos modelos anteriores, presentando las siguientes características.

- i) El plato se hunde produciendo una deflexión discontinua.
- ii) Algo de deflexión en la superficie ocurre fuera del plato de carga.
- iii) La deflexión es igual a cero en una distancia finita.
- iv) Para una presión y deflexión dada, el valor k varia de acuerdo al tamaño del plato de carga.

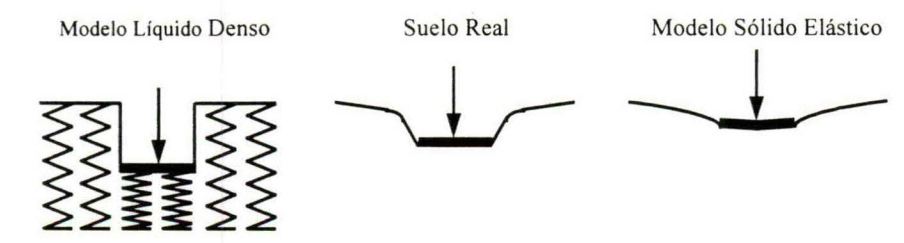

Figura 1: Esquema de la modelación del suelo (Darter, M. l. et al., 1995).

El modelo líquido denso se utiliza para obtener el modulo de reacción de la subrasante (k), en cambio, el modelo sólido elástico se utiliza para obtener el módulo elástico de la subrasante  $(E_s)$ .

#### **3.2.4. Retroanálisis de pavimentos de hormigón.**

A continuación se describe el método utilizado para calcular los parámetros de un pavimento de hormigón sin recapados asfálticos. En la figura 2 se puede ver la secuencia de cálculos y valores que se utilizan en cada una de las etapas, ella fue creada en base a la utilización de las fórmulas que se describen más adelante, lo cual se realizó para una mejor comprensión del lector.

a) Cálculo del AREA.

La siguiente fórmula fue presentada por Hall, K.T. (1991), para calcular el AREA de un pavimento de hormigón sin refuerzo.

$$
AREA \text{ (pulgadas)} = 6 \left[ 1 + 2 \frac{d_{12}}{d_0} + 2 \frac{d_{24}}{d_0} + \frac{d_{36}}{d_0} \right] \tag{3}
$$

donde:

 $d_0$ ,  $d_{12}$ ,  $d_{24}$  y  $d_{36}$  son las deflexiones en mils a 0,12,24,36 pulgadas desde la carga.

b) AREA versus  $l_k$ 

Existe una única relación entre AREA y radio líquido denso de rigidez relativa  $(l_k)$ , en donde la subrasante está caracterizada por el valor k. Estas ecuaciones fueron desarrolladas para distancias de 0,12,24,36 pulgadas y para un valor de *lk* entre 15 a 80 (Hall, K. T., 1991).

$$
l_k \text{ (pulg.)} = \left\{ \frac{\ln \left[ \frac{36 - AREA}{1812,279133} \right]}{-2,559340} \right\}^{4,387009} \tag{4}
$$

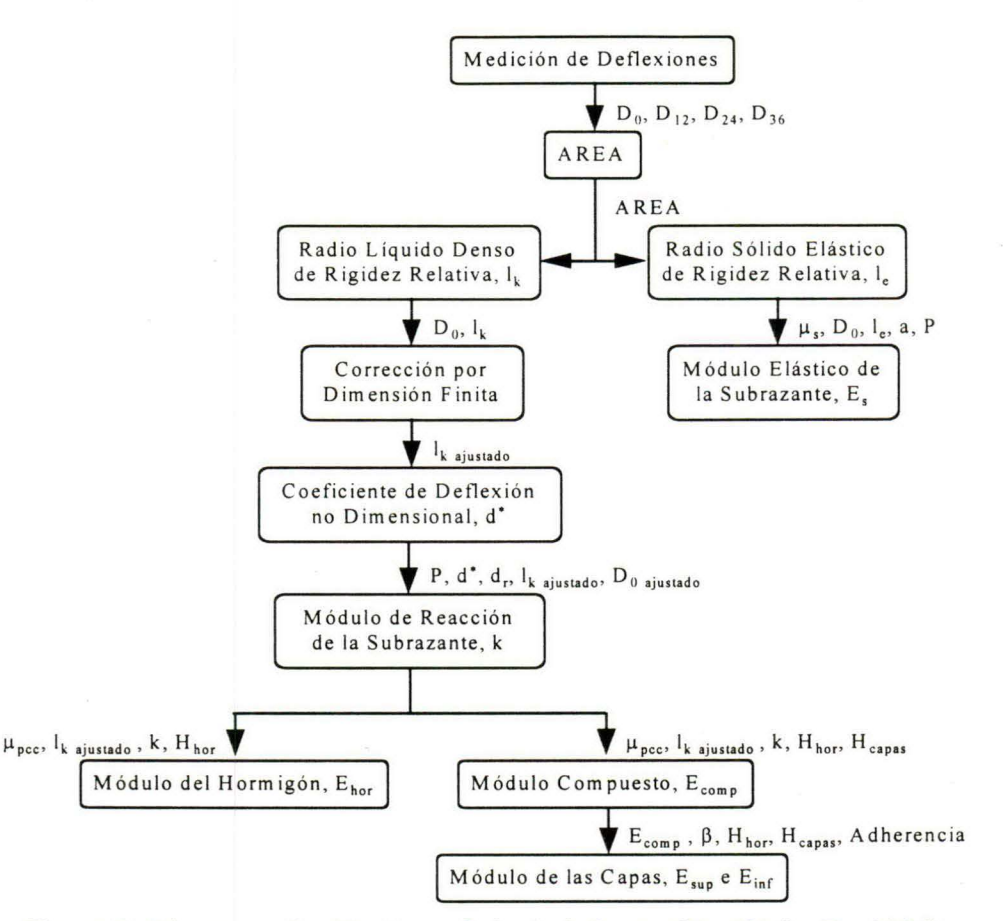

Figura 2: Diagrama de cálculos y flujo de información (Ortiz, R., 1996).

e) Retrocálculo del valor k.

La deflexión de la superficie de la losa en un medio líquido denso a cualquier distancia de la carga es una función del coeficiente de deflexión no dimensional ( $d^*$ ) (Darter M. I. et al., 1995).

$$
d_r^* = \frac{d_r k \, l_k^2}{P} \tag{5}
$$

donde:

¡-

*dr=* deflexión a una distancia r desde el plato de carga, en pulgadas.

 $P = \text{carga aplicada en libras.}$ 

k = módulo de reacción de la subrasante en pci.

El valor *d\** es una función del radio de carga, la distancia radial y /. Para un radio de 5,9055 pulgadas se puede definir según la fórmula 6

1 1

1 1' 1

1'" 1 1 1"

¡·

1

$$
d_{\epsilon}^* = 0.1245 e^{-\left( -0.07565 l_k \right)} \tag{6}
$$

Con *l* y  $d^*$  determinados se puede obtener el valor k a partir de la siguiente fórmula.

$$
k\text{ (pci)} = \frac{P d_r^*}{d_r l_k^2} \tag{7}
$$

Es importante hacer notar que el valor de  $k$  retro calculado (dinámico) es, aproximadamente, el doble del valor k estático, por lo cual, el valor dinámico debe ser corregido según la fórmula 8 (AASHT0, 1993).

Valor efectivo de k estatico = 
$$
\frac{\text{Valor efectivo de k dinamico}}{2}
$$
 (8)

Este factor 2 fue desarrollado para pavimentos cuya estructura no incluía un terraplén, por lo cual no se aplica directamente a los pavimentos chilenos que en la mayoría de los casos si lo poseen, por ello es necesario corregir los valores obtenidos. En el siguiente capítulo se propone una metodología que define que factor utilizar dependiendo \_de las características de los suelos  $\psi$  del espesor del terraplén.

#### d) Cálculo del Módulo Elástico del Hormigón o Módulo Compuesto.

El módulo elástico del hormigón o el módulo compuesto puede ser calculado utilizando la apropiada definición del radio de rigidez relativa, asumiendo un coeficiente de Poisson para el hormigón ( $\mu_{\text{pcc}}^{\parallel}$  de 0,15, un coeficiente de Poisson para la subrasante ( $\mu_s$ ) de 0,5 y un radio del plato de carga de  $a = 5,9055$  pulgadas (Hall, K. T., 1991).

1 .

Para calcular el módulo del hormigón se debe considerar sólo el espesor de él, en cambio, para el módulo compuesto se puede considerar el espesor del hormigón más el de otras capas que se deseen incluir eh él. Para ambos casos se utiliza la ecuación 7.9 , en donde Epcc es el módulo del hormigón- y Ecomp es el módulo compuesto, siendo H el espesor que corresponda.

Es importante advertir que este modelo fue diseñado para capas rígidas, por lo que, puede entregar resultados erróneos si se incluyen capas con otras características.

$$
E_{\text{pcc}} \circ E_{\text{comp}} \text{ (psi)} = \frac{12 \left(1 - \mu_{\text{pcc}}^2\right) l_k^4 k}{H^3} \tag{9}
$$

#### Página 9

1 '

e) AREA versus *le* 

Para un hormigón sobre una fundación sólida elástica, la relación entre AREA y el radio sólido elástico de rigidez relativa  $(l_e)$  está definido por la ecuación 7.14. La integral resultante para distancias de O, 12,24 y 36 pulgadas y para *le* entre 15 y 80 (Hall, K. T., 1991).

$$
l_e \text{ (pulg.)} = \left\{ \frac{\ln \left[ \frac{36 - AREA}{4521,676303} \right]}{-3,645555} \right\} \tag{10}
$$

f) Retrocálculo del valor  $E_s$ 

El módulo elástico de las subrasante  $E<sub>s</sub>$  puede ser obtenido a partir de la ecuación de Losberg (Hall, K. T., 1991).

$$
E_s \text{ (psi)} = \left[ \frac{2P(1-\mu_s^2)}{d_0 l_e} \right] \left[ 0,192445 + 0,0272 \left( \frac{a}{l_e} \right)^2 + 0,0199 \left( \frac{a}{l_e} \right)^2 \ln \left( \frac{a}{l_e} \right) \right] \tag{11}
$$

donde:

L.

 $\mu_s$  = coeficiente de Poisson de la subrasante. a = radio del plato de carga.

#### 3.3. Usos **de la Información del FWD en Pavimentos de Asfalto.**

La aplicación más importante del FWD, en pavimentos asfálticos, es determinar las características de las capas, ya sea, el módulo resiliente o el módulo efectivo del pavimento y el número estructural efectivo. Para realizar el retroanálisis de este tipo de pavimentos existen principalmente dos métodos: el método propuesto por la guía AASHTO y programas de multicapas.

El método AASHTO de retroanálisis, para pavimentos de asfalto, es un proceso iterativo, en donde, se busca una distancia mínima para calcular el módulo resiliente en base al módulo efectivo del pavimento  $E_p$  y el M<sub>R</sub>. El cálculo de  $E_p$  y M<sub>R</sub> depende de la distancia escogida, por lo cual, se debe iterar hasta encontrar la distancia apropiada.

A continuación, se describen las distintas etapas del proceso iterativo.

#### a) Determinación de  $M_R$  de diseño

El cálculo del módulo resiliente de la subrasante, según AASHTO (1993), puede realizarse de tres formas:

- i) Ensayos de laboratorio.
- ii) Ensayos NDT.
- iii) Estimación mediante correlación con CBR.

No importa cual fuese el método usado, el  $M_R$  debe ser congruente con el valor usado en la ecuación del AASHTO Road Test, especialmente, cuando éste es determinado a partir de un NDT, ya que este ensayo da valores altos del módulo resiliente de la subrasante con respecto al ensayo de laboratorio utilizado en AASHTO.

El método de cálculo que se describe a continuación se basa en mediciones no destructivas mediante el uso del FWD.

El módulo resiliente se puede calcular según la fórmula 12

$$
M_R = \frac{\left(1 - \mu_s^2\right)P}{\pi d_r r} \tag{12}
$$

si 
$$
\mu_s = 0.5
$$
, entonces  $M_R = \frac{0.24P}{d_r r}$  (13)

donde:

1 1  $M_R$  = módulo resiliente de la subrasante (psi)  $P = \text{carga aplicada (lbs)}$  $dr = deflexión medida a una distancia r de la placa (pulg)$ 

 $r =$  distancia al punto de medida (pulg)

 $\mu_s^2$  = coeficiente de Poisson de la subrasante

Debe destacarse que el  $M_R$  calculado, según esta ecuación, no sufre correcciones por efecto de la temperatura, ya que la deflexión utilizada sólo depende de la deformación de la subrasante. Suponiéndose que a una distancia razonable de la carga, la deflexión no está influenciada por los valores de los módulos de las capas superiores, sin embargo, no debe alejarse demasiado el punto de medida, ya que las deflexiones serían muy pequeñas y de dificil determinación.

Es importante hacer notar que el método utilizado para calcular el módulo resiliente, según la fórmula 14, corresponde al módulo elástico de la subrasante. Por lo cual, es necesario corregirlo para adaptar sus valores a los empleados durante la prueba AASHTO (1993).

$$
M_R = C \frac{\left(1 - \mu_s^2\right)P}{\pi d_r r} \tag{14}
$$

donde:  $C =$  factor de corrección

El valor C < 0,33 corresponde a análisis hechos sobre suelos finos. La guía AASHTO no propone un valor para suelos granulares, cuya presencia en Chile es muy frecuente. Para determinar el valor C adecuado a usar en ese tipo de suelos se desarrolló una investigación donde se propone una metodología para determinar el valor C adecuado, descrita en el siguiente capítulo.

#### b) Cálculo del módulo efectivo del pavimento.

Para calcular el módulo efectivo del pavimento, es necesario determinar la distancia mínima, para la cual, el  $M_R$  no sólo depende de la deformación de la subrasante. Para determinar la distancia mínima se debe utilizar las fórmulas 15 y 16.

$$
r > 0,7a_e
$$
\n
$$
a_e = \sqrt{a^2 + \left(D \sqrt[3]{\frac{E_p}{M_R}}\right)^2}
$$
\n(15)

donde:

 $a_e$  = radio del bulbo de presiones en la interface subrasante - pavimento en pulgadas. a= radio del plato de carga del NDT (pulg).

 $D$  = espesor total del pavimento sobre la subrasante (pulg).

Ep = módulo efectivo de todas las capas del pavimento sobre la subrasante (psi).

Para calcular el módulo efectivo del pavimento se debe utilizar la ecuación 17, la cual se debe resolver para  $E_n/M_R$ .

$$
d_0 = 1.5 \text{pa} \left( \frac{1}{M_R \sqrt{1 + \left(\frac{D}{a}\right)^{\frac{E_p}{M_R}}}\right)^2} + \frac{\sqrt{1 + \left(\frac{D}{a}\right)^2}}{E_p} \tag{17}
$$

donde:

 $d_0$  = deflexión máxima medida bajo el plato de carga.

p = presión del plato de carga en psi.

 $D$  = espesor total de las capas del pavimento sobre la subrasante en pulgadas.

Si se desea utilizar el módulo efectivo del pavimento para comparar su evolución a lo largo de un proyecto, es necesario corregir  $d_0$  por la temperatura del pavimento. Además, si este valor va a ser utilizado en la fórmula 17 para calcular el número estructural efectivo, es necesario que la temperatura a la cual se lleve el valor  $d_0$  sea de 68 °F, para ser consistente con el procedimiento de diseño AASHTO.

El proceso iterativo que se debe seguir para determinar las características de las capas, se muestra en la figura 3.

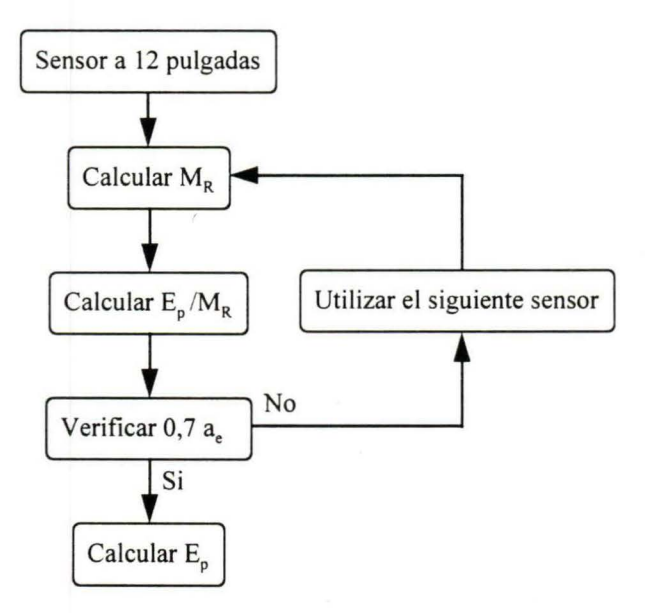

Figura 3: Proceso de cálculo del  $M_R$  y  $E_p$ .

e) Corrección por temperatura

Para poder corregir  $d_0$  por temperatura, es necesario medir la temperatura del asfalto, para lo cual, existen distintos métodos, siendo el más recomendado el que se describe a continuación.

Se puede medir directamente la temperatura perforando un agujero en la superficie del concreto asfáltico, insertando un líquido y una sonda para medir temperatura. Se lee la temperatura cuando la misma se estabiliza. Esto debe hacerse al menos tres veces durante cada día de ensayo, para tener una curva de temperatura versus tiempo y poder usarla para asignar una temperatura de mezcla a cada cuenco (AASHTO, 1993). Si la temperatura de la mezcla de

asfalto no están disponible, se puede estimar a partir de la temperatura del aire usando los procedimientos realizados por Southgate, Shell, Asphalt Institute o Hoffman y Thompson.

#### **4. USO DE LOS RESULTADOS DEL DEFLECTÓMETRO DE IMPACTOS EN EL MÉTODO DE DISEÑO AASHTO 1993.**

#### **4.1. Introducción.**

h.

El método AASHTO fue desarrollado en base a ensayos de laboratorio o ensayos estáticos en terreno. En cambio, el FWD realiza un ensayo no destructivo en terreno, que aplica una carga de impacto al pavimento proporcionando información que representa el comportamiento real del pavimento en terreno.

Por lo tanto, para poder emplear los valores obtenidos con el FWD (terreno) en la guía AASHTO, es necesario realizar algunas correcciones que permitan hacer equivalentes los resultados. Hasta el momento, de acuerdo a la experiencia en los pavimentos analizados, se han detectado en Chile dos factores que influyen en los resultados del FWD. El primero de ellos es el efecto de cambiar de un ensayo de terreno (FWD) a valores obtenidos mediante los ensayos utilizados en el desarrollo de las fórmulas de diseño AASHTO. El segundo corresponde al aumento de la capacidad estructural producido por el espesor del terraplén, efecto que no fue considerado en el método AASHTO, 1993.

A continuación se describen las metodologías para corregir los valores obtenidos con el FWD. Para ello se desarrollaron factores que modifican los valores adecuándolos al método de diseño AASHTO, tanto para el módulo de reacción del suelo de fundación (valor k) como el módulo elástico del suelo de fundación (Es).

Es importante destacar que las correcciones desarrolladas se basan en modelaciones teóricas del comportamiento de los pavimentos de hormigón y asfalto, las cuales fueron revisadas y adaptadas a los resultados obtenidos hasta el momento con el FWD en pavimentos chilenos.

#### **4.2. Desarrollo de la metodología de corrección.**

Para desarrollar las metodologías de corrección se realizaron experiencias teóricas para modelar los pavimentos más comunes y experiencias prácticas para confirmar los resultados obtenidos.

a) Modelaciones teóricas

Para analizar los efectos de los terraplenes en los resultados obtenidos con el Deflectómetro de Impactos se modelaron diversas estructuras de pavimentos de hormigón y

asfalto. En ellas se variaron las características estructurales de la subrasante y del terraplén junto con variar el espesor del terraplén.

Las modelaciones fueron realizadas con programas multicapas, a través de los cuales se generó un cuenco de deflexiones teórico para luego retroanalizarlo con los métodos recomendados para Chile.

b) Experiencias prácticas.

Para estudiar los efectos de la diferencia entre los tipos de ensayo (AASHTO versus FWD) en la magnitud de los valores obtenidos, se realizaron aplicaciones prácticas con el FWD en pavimentos que presentaban diversos tipos de estructuras. Es importante destacar que se realizaron mediciones directamente sobre los terraplenes, comparando los resultados con los obtenidos a partir de las mediciones sobre las carpetas de rodado. Entre las variables consideradas se encuentran:

- i) Características estructurales de la subrasante.
- ii) Características estructurales del terraplén.
- iii) Espesor del terraplén.
- iv) Tipo de pavimento (hormigón o asfalto).
- v) Influencia de los métodos de retroanálisis.

Además, se realizaron calicatas para obtener los parámetros utilizados normalmente en Chile y así poder compararlos con los resultados del FWD.

#### **4.3. Metodología de corrección del módulo de reacción del suelo de fundación (valor k).**

#### **4.3.1. Descripción de la metodología.**

Para corregir el valor k de un ensayo dinámico (FWD) a un ensayo estático (placa de carga) la guía AASHTO recomienda utilizar la fórmula 18, donde se emplea un factor igual a 2, para estimar el valor k utilizado en el diseño. Esta recomendación es una regla empírica basada en los resultados de estudios realizados en los Estados Unidos sobre suelos finos. (AASHTO, 1993)

$$
k_{ESTATICO} = \frac{k_{DINAMICO}}{2}
$$
 (18)

De acuerdo a resultados empíricos obtenidos en pavimentos chilenos, en el caso de los suelos granulares esta corrección no sería necesaria, ya que los valores obtenidos de  $k_{\text{DNÁMICO}}$  tienden al valor de  $k_{\text{ ESTÁTICO}}$ .

Lo anterior no incluye el efecto de terraplenes compuestos de suelos distintos a los suelos de la subrasante. Por lo cual, se diseñó una metodología que consiste en utilizar un factor B (fórmula 19), que es función de los tipos de suelos que componen el suelo de fundación (terraplén y subrasante) y del espesor del terraplén que posea la estructura.

$$
k_{\text{DISENO}} = B \ast k_{\text{DINAMICO}} \tag{19}
$$

A continuación se describen los métodos propuestos para obtener el factor B, clasificados según los tipos de suelos que componen la estructura del suelo de fundación.

#### **4.3.2. Factores de corrección.**

a) Terraplén de suelos finos sobre una subrasante de suelos finos.

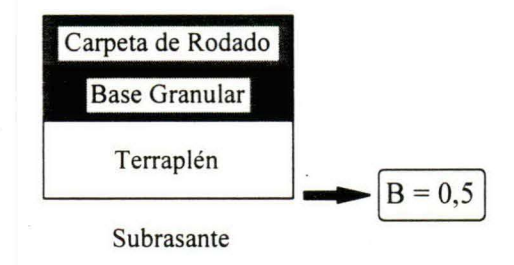

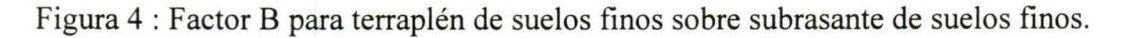

b) Terraplén de suelos granulares sobre una subrasante de suelos granulares.

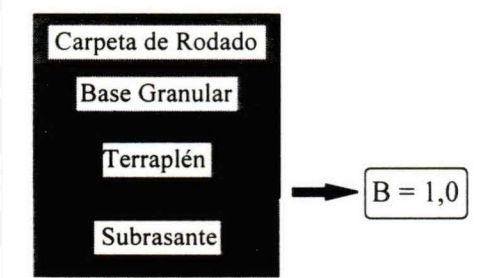

Figura 5 : Factor B para terraplén de suelos granulares sobre subrasante de suelos granulares.

e) Terraplén de suelos finos sobre una subrasante de suelos granulares.

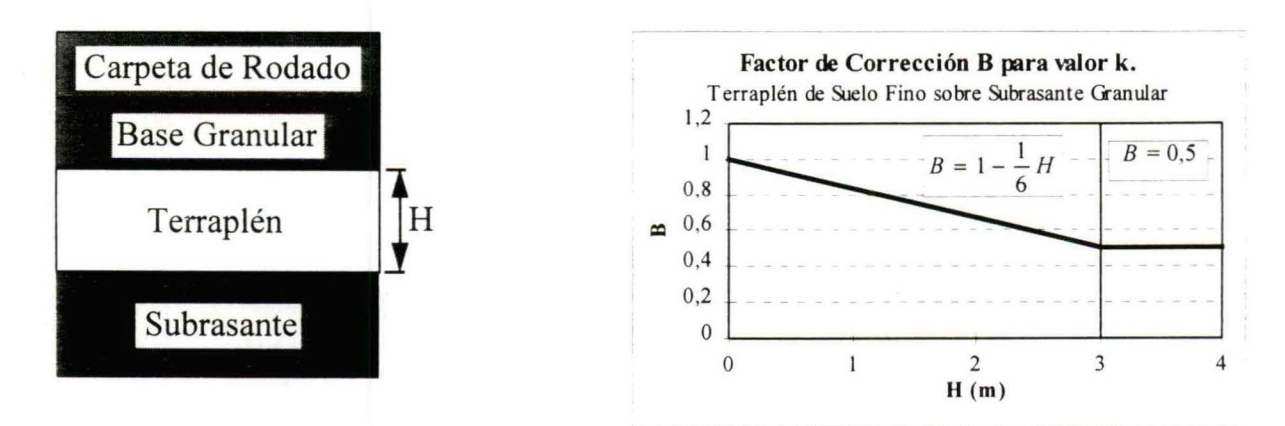

Figura 6 : Factor B para terraplén de suelos finos sobre subrasante de suelos granulares.

d) Terraplén de suelos granulares sobre una subrasante de suelos finos.

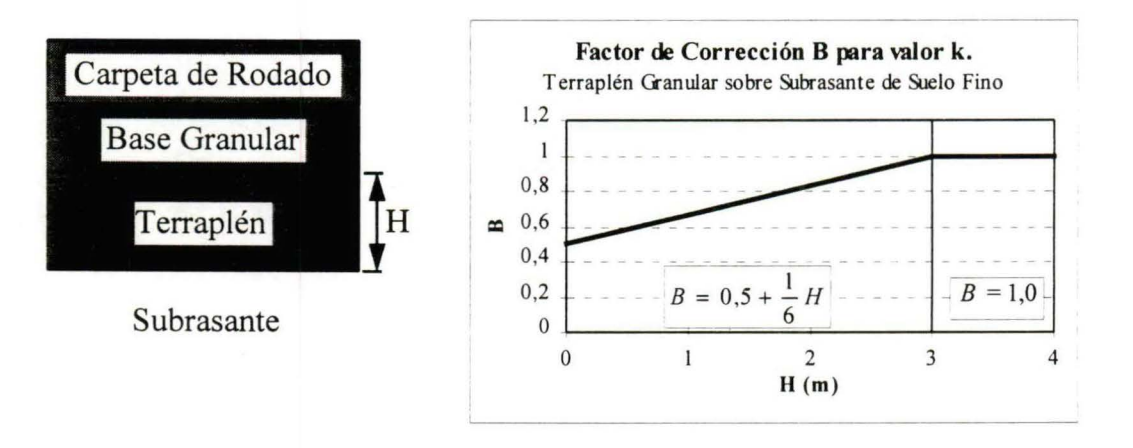

Figura 7 : Factor B para terraplén de suelos granulares sobre subrasante de suelos finos.

#### 4.3.3. Ejemplo de corrección del valor k.

Como ejemplo se escogió un tramo de la ruta 5 sur, entre los kilómetros 43.620 - 48.200, donde el pavimento de hormigón se encuentra sobre un terraplén de 1,0 m.. En la tabla 1 se muestran los resultados obtenidos.

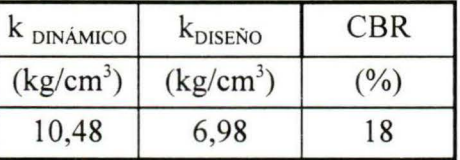

Tabla 1 : Ejemplo de corrección del valor k<sub>DINAMICO</sub> a k<sub>ESTATICO</sub>.

#### **4.4.** Metodología de corrección del módulo elástico del suelo de fundación (E<sub>s</sub>) en **pavimentos de hormigón.**

En el diseño de pavimentos flexibles, la fórmula de diseño AASHTO requiere del módulo resiliente  $(M_R)$  como una de sus entradas. Para obtenerlo se debe realizar un ensayo de laboratorio en el suelo de fundación del pavimento. En el caso de diseñar un recapado es más difícil de obtener una muestra del suelo de fundación, por lo que es más conveniente utilizar el FWD, que es un ensayo no destructivo, para calcular el  $M_R$ .

Sin embargo, a través de los resultados del FWD es posible obtener el módulo elástico del suelo de fundación, el cual debe ser corregido para ser utilizado en el método AASHTO 1993. A continuación se describe el método de corrección desarrollado, en él se incluyó un rango considerable de suelos de fundación como de terraplenes, con espesores variables para poder representar los casos más comunes de los pavimentos chilenos.

#### **4.4.1. Descripción de la metodología.**

De acuerdo a la experiencia con los resultados obtenidos mediante el FWD en Chile, el factor C no es un valor único en pavimentos de hormigón, sino que depende de los tipos de suelo que componen la estructura del pavimento. El factor C propuesto por la guía AASHTO es 0,33 para suelos finos, sin embargo no se propone un valor para suelos granulares (AASHTO, 1993), por lo cual se debió buscar información de otras fuentes.

$$
M_{R \text{ DISENO}} = C \ast E_{S \text{ TERRENO}} \tag{20}
$$

En estudios realizados por la Universidad de Arizona se ha encontrado que el factor C para diversos tipos de suelos puede variar entre 0,54 hasta 1,8 (Houston, W. et al., 1992). Además, en estudios realizados en Chile, donde se comparó los resultados del FWD retroanalizados con multicapas y los resultados a partir del CBR utilizando las fórmulas de regresión recomendadas por el MOP (Femández, M. y Fuentes, C., 1996), se obtuvo un valor C alrededor de 1,2 para suelos granulares.

T-

Debido a que la investigación realizada en Chile fue muy pequeña y que la bibliografia habla de un rango de valores, se decidió considerar C = 1 para este tipo de suelos. De esta manera, es conservador el valor a utilizar en el diseño.

Por lo tanto, para suelos finos se debe considerar un factor C igual a 0,33 y para suelos granulares se debe utilizar un factor C igual a l. En el caso de pavimentos compuestos, el valor C a utilizar es un valor entre 0,33 a 1,0, el cual se determina a partir de la corrección del Es <sub>TERRENO</sub>, que se describe a continuación.

#### **4.4.2. Factores de corrección.**

a) Terraplén de suelos finos sobre una subrasante de suelos finos.

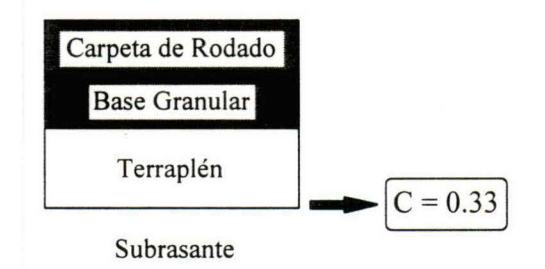

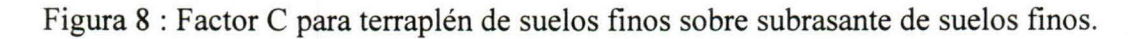

b) Terraplén de suelos granulares sobre una subrasante de suelos granulares.

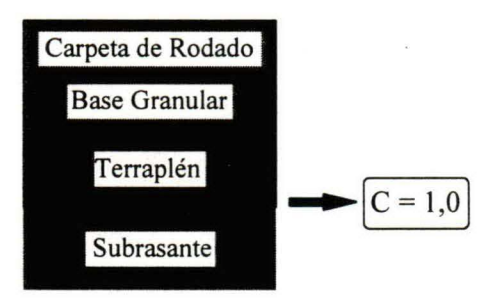

Figura 9 : Factor C para terraplén de suelos granulares sobre subrasante de suelos granulares.

e) Terraplén de suelos finos sobre una subrasante de suelos granulares.

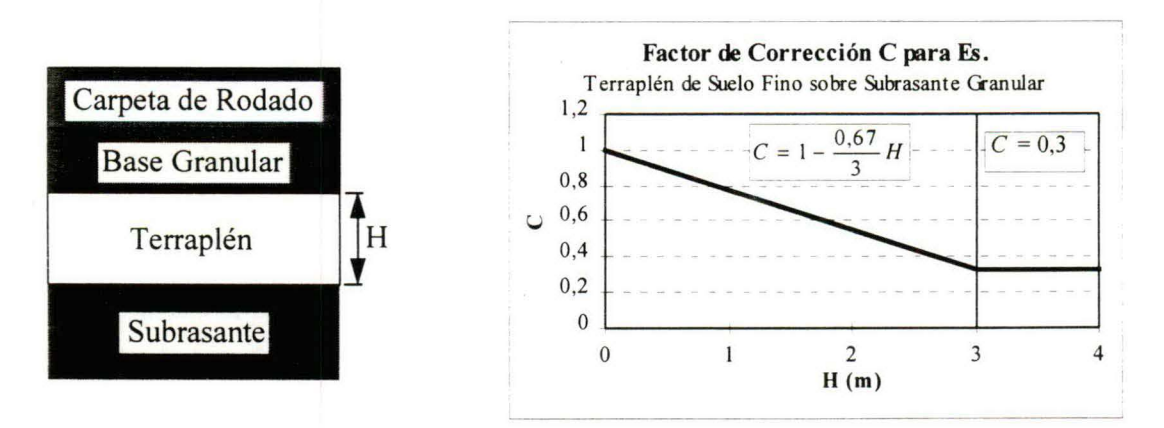

Figura 10 : Factor C para terraplén de suelos finos sobre subrasante de suelos granulares.

d) Terraplén de suelos granulares sobre una subrasante de suelos finos.

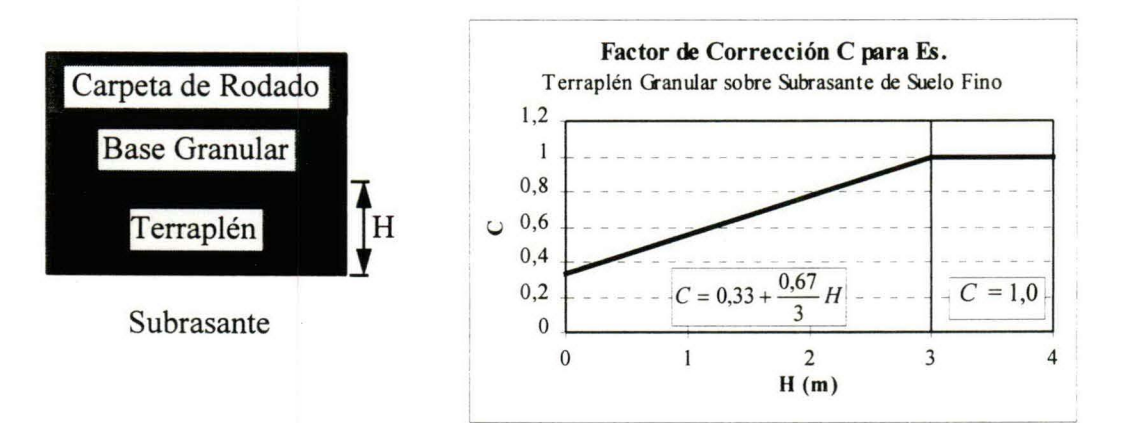

Figura 11 : Factor C para terraplén de suelos granulares sobre subrasante de suelos finos.

### 4.4.3. Ejemplo de corrección de  $M_R$

Como ejemplo se escogió un tramo de la ruta 5 sur, entre los kilómetros 43 .620 - 48.200, donde el pavimento de hormigón se encuentra sobre un terraplén de 0,7 m. a 1,0 m., el mismo utilizado en la corrección del valor k. En la tabla 2 se muestran los resultados obtenidos.

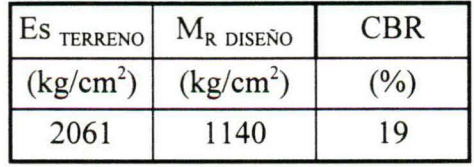

Tabla 2: Ejemplo de corrección Es para un pavimento de hormigón.

Si se compara el CBR obtenido con los resultados de la tabla 1, se concluye que los métodos de corrección para Es y valor k son consistentes.

#### **4.5. Metodología de corrección del módulo elástico del suelo de fundación** (Es) **en pavimentos asfálticos.**

#### **4.5.1. Descripción de la metodología.**

En el método de retroanálisis de AASHTO para pavimentos asfálticos, es necesario determinar un sensor a una distancia ae, suficiente para que el valor retroanalizado sea representativo de la subrasante.

Para comprobar el supuesto que el valor retroanalizado es la subrasante, se realizaron modelaciones con multicapas, determinándose que se cumple para espesores de terraplén delgados, pero a medida que aumenta el espesor del terraplén el valor retroanalizado pasa a ser un valor compuesto entre las características del terraplén y la subrasante. Por lo tanto, el valor retroanalizado va a depender no sólo de la distancia que se utilice, sino que de las características estructurales del terraplén y del espesor de él.

Además, a partir del estudio se determinó que el retroanálisis utilizando el sensor bajo el plato de carga, teóricamente entrega una mejor estimación del valor compuesto de la subrasante y terraplén, siendo muy recomendable utilizar dicho valor. Sin embargo, en la realidad las mediciones del FWD bajo el plato de carga están influenciadas por la compresión del asfalto y las bases granulares, por lo cual no se puede emplear ese valor para realizar el retro análisis.

Como el valor bajo el plato de carga es la mejor estimación del valor compuesto, se desarrolló una metodología que estima el valor de Es bajo el plato de carga en base a los sensores ubicados a 12, 24 y 36 pulgadas. Para ello se define una parábola que pase por los valores retroanalizados de Es en base a esos sensores y se estima el valor de Es bajo el plato de carga. Es importante recordar que el valor obtenido es un valor de terreno que debe ser corregido por el factor C de AASHTO para llevarlo a un valor de  $M_R$  laboratorio.

#### **4.5.2. Metodología propuesta.**

Una vez obtenido el valor bajo el plato de carga (Es  $_{d0}$ ) se debe transformar ese valor a MR mediante el factor C de AASHTO.

El factor C recomendado por AASHTO para suelos finos es 0,33 , sin embargo, en el caso de los pavimentos asfálticos no se conoce cual se debe utilizar en suelos granulares salvo las recomendaciones descritas anteriormente.

Cabe destacar que en las aplicaciones prácticas que se han realizado, se ha comparado los valores retroanalizados de Ep y SNeff a partir de este nuevo MR, con los utilizados anteriormente. Obteniéndose que los nuevos valores estiman de mejor forma el SNeff para los pavimentos nuevos.

#### **4.5.3. Ejemplo de corrección de** MR.

Se escogió el Bypass Rodelillo - El Salto, el cual presenta un terraplén variable entre 0,0 m. y 0,5 m. En la tabla 3 se muestran los resultados obtenidos.

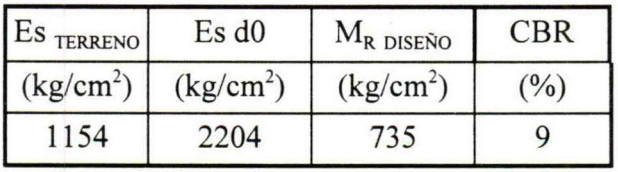

Tabla 3 : Ejemplo de corrección de Es para un pavimento asfáltico.

#### **REFERENCIAS**

- AASHTO (1993) AASHTO Guide for Design of Pavements Structures, American Association of State Highway and Transportation Officials, Washington D.C.
- Darter, M. I., Hall, K. T. y Chen-Ming Kuo, (1995), Support Under Portland Cement Concrete Pavements, Transportation Research Board, Report 372, Washington. OC
- de Solminihac, H. E. (1994) El Deflectómetro de Impactos en la Evaluación Estructural de Pavimentos, Boletín de Información Tecnológica (BIT), Noviembre, 1994.
- Dynatest y SME (1994), Pavement Deflection Analysis, National Highway Institute, Federal Highway Administration, Publication Nº FHWA-HI-94-021, Febrero 1994.
- Femandez, M. y Fuentes, C. (1996) Consideraciones para el Diseño Estructural de Pavimentos, Borrador 3.0, Santiago, Chile, 1996.
- Hall, K. T. (1991), Performance, Evaluation, and Rehabilitation of asphalt overlaid concrete pavement, Ph.D. thesis, University of Illinois ad Urban Champaign.
- Hall, K. y Mohesini , A. ( 1991) Backcalculation of Asphalt Concrete-Overlaid Portland Cement Concrete Pavement Layer Moduli, Transportation Research Record 1293, Transportation Research Board, 1991, páginas 112 a 123.
- Houston, W. et al. (1992) Laboratory versus Nondestructive Testing for Pavement Design, Journal of Transportation Engineery, Volumen 118 N° 2, Marzo - Abril de 1992.
- Ortiz, R. 1996, Evaluación Estructural de Pavimentos Mediante el Uso del Deflectómetro de Impactos en Chile, Pontificia Universidad Católica, Santiago, Chile.

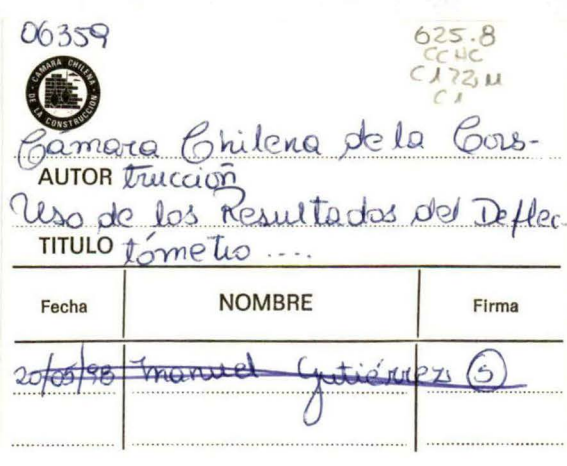

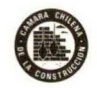

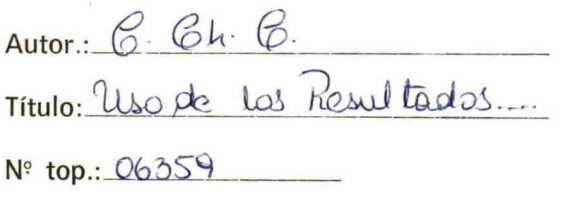